# ةفنصملا تالوكوتوربلا نيب عيزوتلا ةداعإ وأ RIP يف OSPF وأ EIGRP :ةفنصملا ريغو IGRP Ī

# المحتويات

[المقدمة](#page-0-0) [المتطلبات الأساسية](#page-0-1) [المتطلبات](#page-0-2) [المكونات المستخدمة](#page-0-3) [الاصطلاحات](#page-0-4) [يحتوي OSPF على قناع أطول من RIP](#page-1-0) [الحل](#page-1-1) [يحتوي RIP على قناع أطول من OSPF](#page-2-0) [الحل](#page-2-1) [القرار](#page-3-0) [معلومات ذات صلة](#page-3-1)

## <span id="page-0-0"></span>المقدمة

يشرح هذا المستند مشكلتين مشتركتين مع إعادة توزيع المسارات بين RIP و OSPF أو IGRP و EIGRP. لن يعلن RIP و IGRP عن مخرج واجهة إذا كانت هذه الموجهات على الشبكة الرئيسية نفسها، ولكنها تحتوي على قناع مختلف عن تلك الواجهة المحددة. لمزيد من المعلومات حول تحديثات RIP و IGRP، ارجع إلى [سلوك RIP و IGRP عند](//www.cisco.com/warp/customer/105/54.html) [إرسال التحديثات واستقبالها](//www.cisco.com/warp/customer/105/54.html).

## <span id="page-0-1"></span>المتطلبات الأساسية

### <span id="page-0-2"></span>المتطلبات

لا توجد متطلبات خاصة لهذا المستند.

#### <span id="page-0-3"></span>المكونات المستخدمة

لا يقتصر هذا المستند على إصدارات برامج ومكونات مادية معينة.

تم إنشاء المعلومات المُقدمة في هذا المستند من الأجهزة الموجودة في بيئة معملية خاصة. بدأت جميع الأجهزة المُستخدمة في هذا المستند بتكوين ممسوح (افتراضي). إذا كنت تعمل في شبكة مباشرة، فتأكد من فهمك للتأثير المحتمل لأي أمر قبل استخدامه.

#### <span id="page-0-4"></span>الاصطلاحات

# <span id="page-1-0"></span>يحتوي OSPF على قناع أطول من RIP

في <u>الرسم التخطيطي للشبكة</u> لهذه المشكلة، يقوم الموجه 2-GW بإعادة التوزيع بين RIP و OSPF. يحتوي مجال OSPF على قناع مختلف (أطول في هذه الحالة) من مجال RIP، وهم على الشبكة الرئيسية نفسها. لذلك، لن يعلن RIP عن المسارات التي تم تعلمها من OSPF ويعاد توزيعها في RIP.

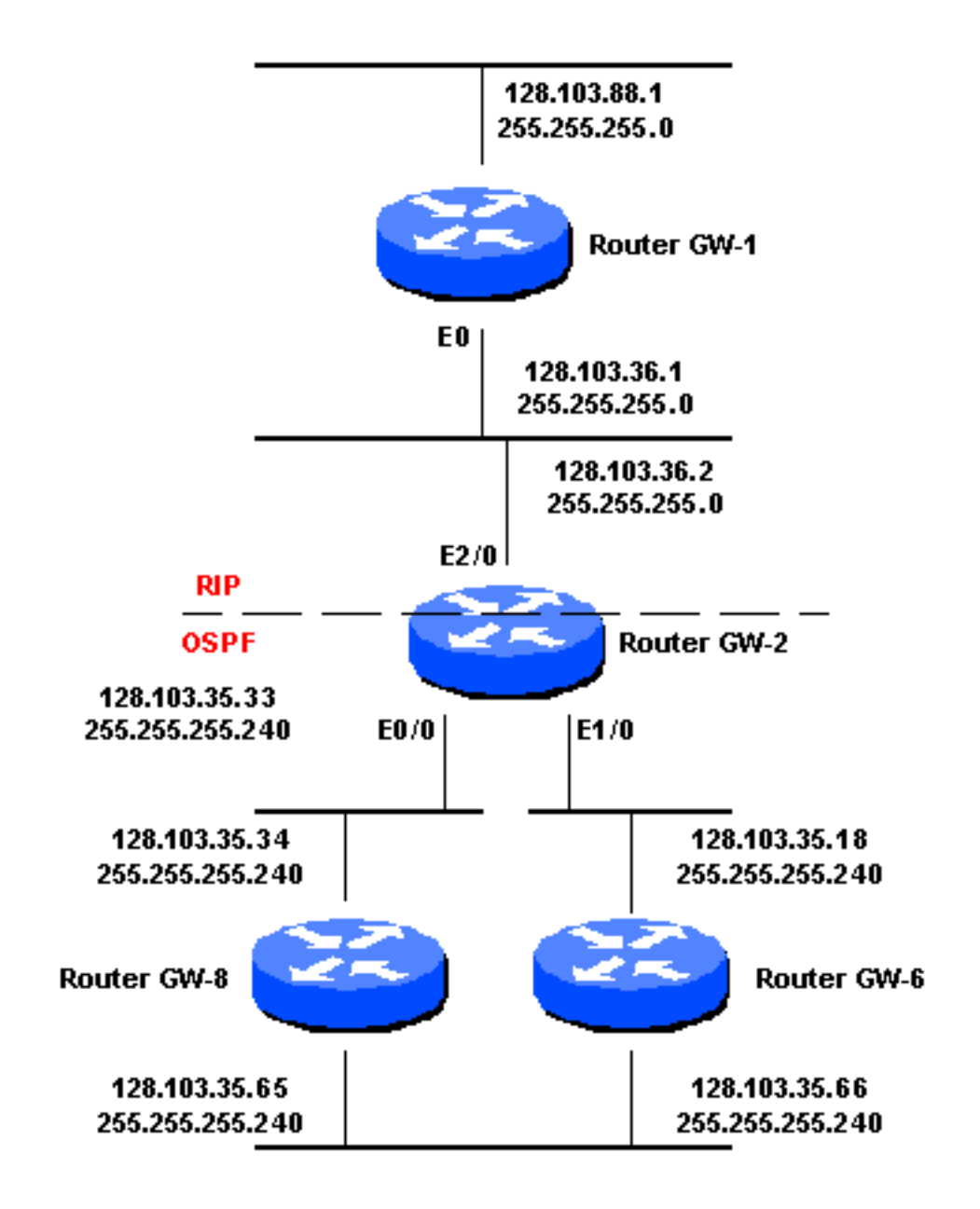

## <span id="page-1-1"></span>الحل

من الصعب تغيير قناع الشبكة الفرعية لمجال OSPF، لذلك بدلا من ذلك، أضف مسار ساكن إستاتيكي في Router -2GW الذي يشير إلى مجال OSPF بقناع ،255.255.255.0 ولكن مع الخطوة التالية من 0null. بعد ذلك، قم بإعادة توزيع المسارات الثابتة إلى بروتوكول معلومات التوجيه (RIP). فيما يليَ التكوين اللازم لإنجاز هذه المهمة:

#### default metric 1

وهذا يسمح بالإعلان عن 128.103.35.0 من خلال RIP من واجهة 2/0E الخاصة بالموجه -2GW. ومع ذلك، لا يزال الموجه 2-GW يحتوي على مسارات أكثر تحديدا تم تعلمها من OSPF في جدول التوجيه الخاص به، وبالتالي يتم إتخاذ أفضل قرارات التوجيه.

## <span id="page-2-0"></span>يحتوي RIP على قناع أطول من OSPF

في الرسم التخطيطي للشبكة لهذه المشكلة، يحتوي مجال RIP على قناع بقيمة 255.255.255.248 ومجال OSPF على قناع بقيمة .255.255.255.240 لن يعلن RIP عن المسارات التي تم تعلمها من OSPF ويعاد توزيعها في RIP.

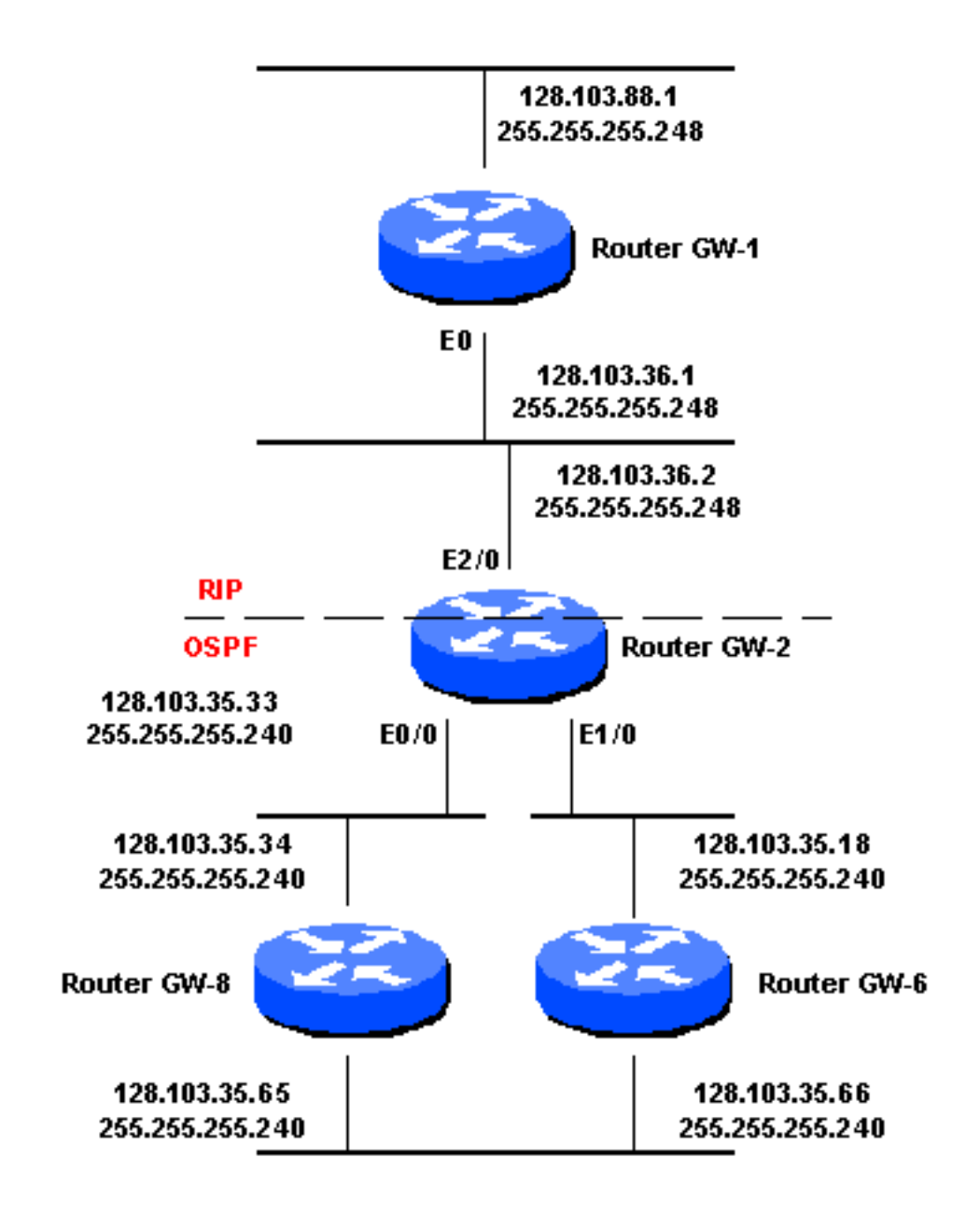

#### <span id="page-2-1"></span>الحل

يمكننا إضافة مسار ثابت في Router GW-2 الذي يشير إلى مجال OSPF بقناع 255.255.255.248. ومع ذلك، نظرا لأن هذا القناع أكثر تحديدا من قناع OSPF الأصلي، فيجب أن تكون الخطوة التالية خطوة أو واجهة (واجهات) تالية فعلية. أيضا، نحتاج إلى عدة مسارات ثابتة لتغطية كل العناوين في مجال OSPF. بهذه الطريقة تتم إعادة توزيع المسارات الثابتة في RIP.

في الرمز أدناه، يغطي أول مسارين ثابتين النطاق 128.103.35.32 255.255.255.240 في مجال OSPF. ويغطي

المساران الثابتان الثانيان النطاق 128.103.35.16 255.255.255.240 في مجال OSPF. وتغطي المسارات الأربعة الأخيرة الثابتة النطاق 128.130.35.64 ،255.255.255.240 والمعروفة عبر واجهتين في مجال OSPF.

> ip route 128.103.35.32 255.255.255.248 E0/0 ip route 128.103.35.40 255.255.255.248 E0/0 ip route 128.103.35.16 255.255.255.248 E1/0 ip route 128.103.35.24 255.255.255.248 E1/0 ip route 128.103.35.64 255.255.255.248 128.103.35.34 ip route 128.103.35.64 255.255.255.248 128.103.35.18 ip route 128.103.35.72 255.255.255.248 128.103.35.34 ip route 128.103.35.72 255.255.255.248 128.103.35.18 router rip redistribute static default metric 1

## <span id="page-3-0"></span>القرار

كما تعمل الحلول المقدمة في هذا المستند عند إستخدام EIGRP بدلا من OSPF و IGRP بدلا من RIP. لا يجب أن تحدث هذه المشكلة إذا كانت أقنعة كلا البروتوكولين هي نفسها أو إذا كانت جميع البروتوكولات التي تستخدمها قناع الشبكة الفرعية متغيرة الطول (VLSM(. يعتبر هذا إصلاح فقط رقعة أن يغطي ال RIP و VLSM (IGRP (تحديد. لمزيد من المعلومات حول تحديد RIP و VLSM IGRP، ارجع إلى [لماذا لا يتم نسخ دعم VLSM و IGRP؟](//www.cisco.com/warp/customer/105/53.html).

## <span id="page-3-1"></span><mark>معلومات ذات صلة</mark>

- [صفحة دعم توجيه IP](//www.cisco.com/en/US/tech/tk365/tsd_technology_support_protocol_home.html?referring_site=bodynav)
	- ∙ <u>[دعم التقنية](//www.cisco.com/cisco/web/psa/default.html?mode=tech&referring_site=bodynav)</u>

ةمجرتلا هذه لوح

ةي الآلال تاين تان تان تان ان الماساب دنت الأمانية عام الثانية التالية تم ملابات أولان أعيمته من معت $\cup$  معدد عامل من من ميدة تاريما $\cup$ والم ميدين في عيمرية أن على مي امك ققيقا الأفال المعان المعالم في الأقال في الأفاق التي توكير المالم الما Cisco يلخت .فرتحم مجرتم اهمدقي يتلا ةيفارتحالا ةمجرتلا عم لاحلا وه ىل| اًمئاد عوجرلاب يصوُتو تامجرتلl مذه ققد نع امتيلوئسم Systems ارامستناه انالانهاني إنهاني للسابلة طربة متوقيا.